## Лабораторна робота №2

## **МОДЕЛЮВАННЯ РОБОТИ ЛДС НА ОСНОВІ РІВНЯННЯ ЗГОРТКИ**

**Мета роботи:** моделювання роботи ЛДС на основі рівняння згортки, знаходження згортки двома методами: прямим обчисленням та Zперетворенням. Перевірити програмним обчислення розраховані результати.

Таблиця 2.1

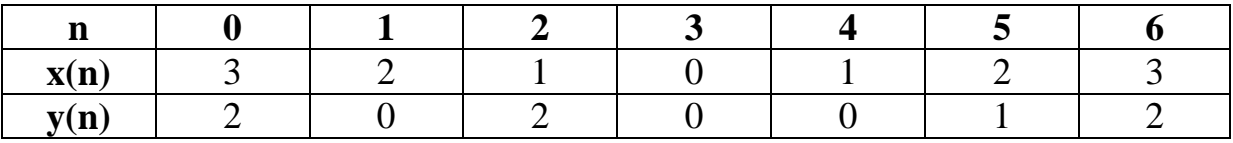

## **Виконання роботи**

2.1 Знайду згортку за допомогою прямого обчслення, вхідні дані для обчислення вказано у Таблиці 2.1.

МММТ.420.003.025 – ЗЛ2 F(0) = x(0)\*y(0) = 3\*2 = 6; F(1) = x(0)\*y(1)+x(1)\*y(0) = 3\*0 + 2\*2 = 4; F(2) = x(0)\*y(2) + x(1)\*y(1) + x(2)\*y(0) = 3\*2 + 2\*0 + 1\*2 = 8; F(3) = x(0)\*y(3) + x(1)\*y(2) + x(2)\*y(1) + x(3)\*y(0) = 3\*0 + 2\*2 + 1\*0 + 0\*2 = 4; F(4) = x(0)\*y(4) + x(1)\*y(3) + x(2)\*y(2) + x(3)\*y(1) + x(4)\*y(0) = 3\*0 + 2\*0 + 1\*2 + 0\*0 + 1\*2 = 4; F(5) = x(0)\*y(5) + x(1)\*y(4) + x(2)\*y(3) + x(3)\*y(2) + x(4)\*y(1) + x(5)\*y(0) = 3\*1 + 2\*0 + 1\*0 + 0\*2 + 1\*0 + 2\*2 = 7; F(6) = x(0)\*y(6) + x(1)\*y(5) + x(2)\*y(4) + x(3)\*y(3) + x(4)\*y(2) + x(5)\*y(1) + x(6)\*y(0) = 3\*2 + 2\*1 + 1\*0 + 0\*0 + 1\*2 + 2\*0 + 3\*2 = 16; F(7) = x(1)\*y(6) + x(2)\*y(5) + x(3)\*y(4) + x(4)\*x(3) + x(5)\*y(2) + x(6)\*y(1) = 2\*2 + 1\*1 + 0\*0 + 1\*0 + 2\*2 + 6\*0 = 9; F(8) = x(2)\*y(6) + x(3)\*y(5) + x(4)\*y(4) + x(5)\*y(3) + x(6)\*y(2) = 1\*2 + 0\*1 + 1\*0 + 2\*0 + 3\*2 = 8; F(9) = x(3)\*y(6) + x(4)\*y(5) + x(5)\*y(4) + x(6)\*y(3) = 0\*2 + 1\*1 + 2\*0 + 3\*0 = 1; F(10) = x(4)\*y(6) + x(5)\*y(5) + x(6)\*y(4) = 1\*2 + 2\*1 + 3\*0 = 4; F(11) = x(5)\*y(6) + x(6)\*y(5) = 2\*2 + 3\*1 = 7; F(12)=x(6)\*y(6)= 3\*2 = 6.

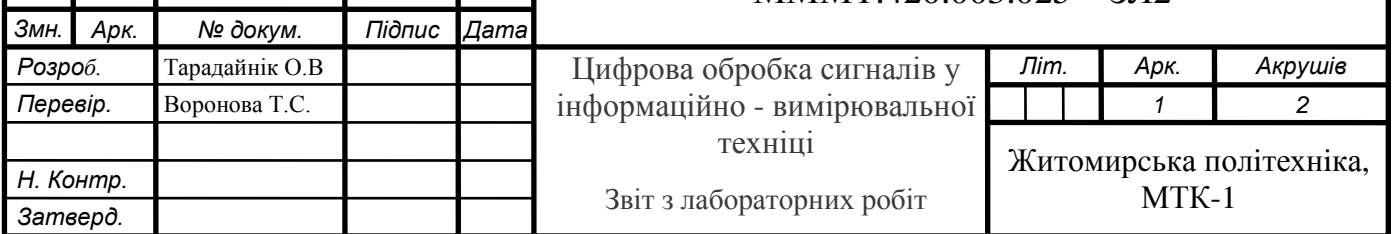

2.2 Знаходжу згортку послідовності x(n) та y(n) за допомогою Matlab, та перевіряю результат, обчислений вручну.

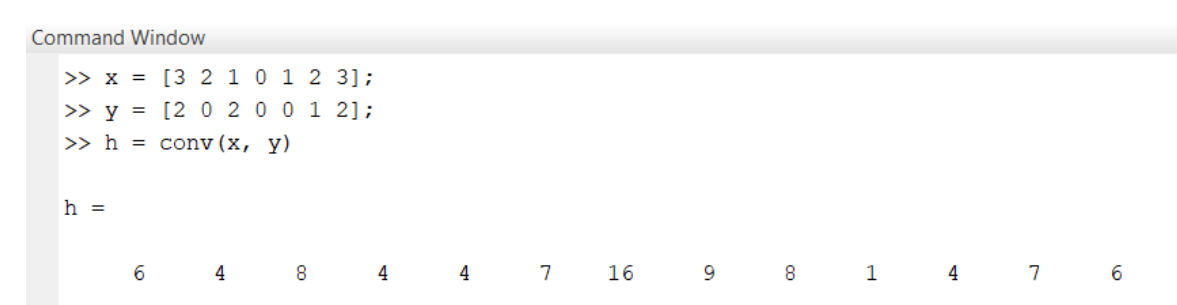

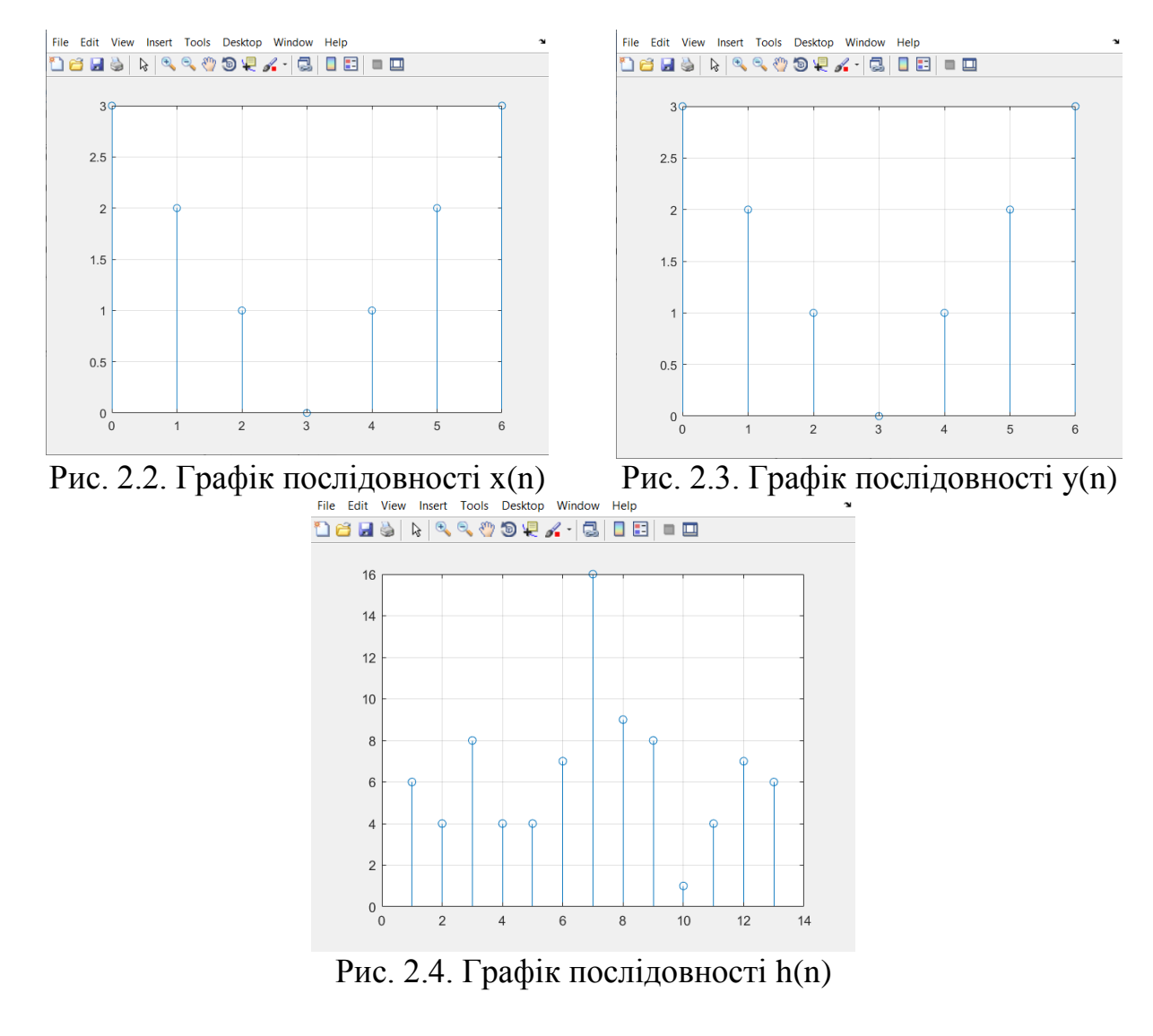

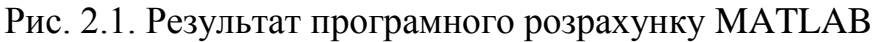

**Висновок:** в даній лабораторній роботі було знайдено згортку послідовностей прямим розрахунком та проведено моделювання роботи ЛДС на основі рівняння згортки. Результати обчислень співпали з результатами моделювання, що й підтвердило правильність виконання.

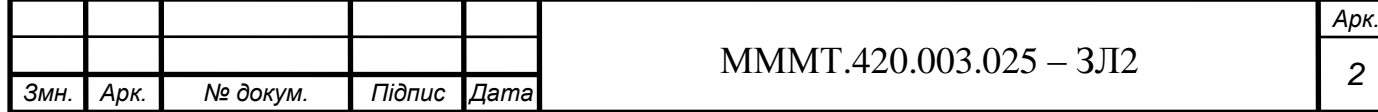